## **PrintEnvelope - Lite Version Crack Free For Windows**

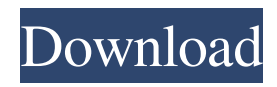

You do not have to send unsent letters - now you can have them delivered right to your doorstep! Print Envelope is a lightweight program that can help you print envelopes and labels quickly with the help of a bunch of templates. You can use it when you need to print contact information on multiple envelopes. If this operation is performed on a frequent basis, you might save some time using this application. The program starts with a small screen where you can choose the task that you want to perform. If you want to print envelopes the program displays a different interface from the one used for label printing. The Envelope size fields from this window are not translated into English, which is very annoying since those are the buttons that enable you to manage the templates that save the envelope layout settings. You can create new templates by clicking the top button and delete them with the bottom one. But if you are not careful you can delete a template by clicking the wrong button. Before printing any envelopes you need to enter the information that you want to use. The right side panel allows you to add multiple contacts and to organize them into

groups. Unfortunately, we did not notice the option to import multiple contacts so you must enter the details manually. This makes the program useful for home use but inefficient for a business that needs to send a lot of letters. You can change the envelope's layout by adjusting the position of the sender and the receiver information fields. The program also allows you to use different fonts and styles for these fields. You cannot preview the changes and all the modifications are done by changing the coordinates which can take quite some time. The user can add the company's logo on the envelope in order to further personalize the letter. When the adjustments are finished you can generate an envelope preview to check the output and to send it to the printer. The second option from the main screen is to print labels. The program uses the same contact database from the envelope printer so you do not have to enter the information again. In addition you have the option to enter another address format if you are not satisfied with the layout provided by the application. You can also create multiple templates that allow you to save the layout of the label, the type of the font and the number of columns or rows on a page. These templates can

be loaded at any time by selecting one from the drop down list. If you have the patience to enter all the contact information and to configure the templates for the envelopes that you use

**PrintEnvelope - Lite Version Crack+ [Updated] 2022**

- Ability to create multiple templates and use them in the main window and additional contact information. - Ability to save the settings for the contact information and for the envelope. - Ability to print multiple envelopes. - Ability to create an automatic backup of the template after each change. - Ability to print a preview of the letter. Keywords: address letters envelopes, contact informations, printing program, envelope address, print envelope, envelopes program, letter print, business letter print, letter, printable letter, envelope, printable address, print address, printable contact information, print address, print contact information, print address, print contact information, computer software - network - printer, software, software network, software - printer, printer, print, print software, printer software, print Write an email message from your contacts or address book. Edit your message in a convenient way. If you

send email to everyone, or have a large address book, you will always have problems choosing which contacts to send mail to and which ones not. You could waste your time and resources if you have to search for every contact and create a personal message for each one. Send your personal message to everyone is a big mess for your contacts. Or even worse; if you send an email to a very large address book you will not be able to find the contact you want to send mail to! The problem is solved with the Edit utility. With this utility you do not need to search for a contact in your address book. The contact is chosen for you based on their first name, last name and surname. It is also convenient to write the mail in the Microsoft Word format. The same format that you use in Outlook. This utility can also be used to: - Print and scan address labels. - Create letters, envelopes, and postcards. - Choose mail recipients. - Send your emails from your address book. - Send emails to several email accounts. Keywords: Send email, email add, email address, email addres, email address book, list, group send, send mail, email to list, email in list, email mail, email address list, email sender, send mail, email send, mail send, email addres, mail addres, email to sender, email from

list, email, send email, email address, email to address, email into list, email sender list, email list, email from list, send email, 09e8f5149f

Print Envelope Lite is a lightweight program that can help you print envelopes and labels quickly with the help of a bunch of templates. You can use it when you need to print contact information on multiple envelopes. If this operation is performed on a frequent basis, you might save some time using this application. The program starts with a small screen where you can choose the task that you want to perform. If you want to print envelopes the program displays a different interface from the one used for label printing. The Envelope size fields from this window are not translated into English, which is very annoying since those are the buttons that enable you to manage the templates that save the envelope layout settings. You can create new templates by clicking the top button and delete them with the bottom one. But if you are not careful you can delete a template by clicking the wrong button. Before printing any envelopes you need to enter the information that you want to use. The right side panel allows you to add multiple contacts and to organize them into groups. Unfortunately, we did not notice the option to import multiple contacts so you must

enter the details manually. This makes the program useful for home use but inefficient for a business that needs to send a lot of letters. You can change the envelope's layout by adjusting the position of the sender and the receiver information fields. The program also allows you to use different fonts and styles for these fields. You cannot preview the changes and all the modifications are done by changing the coordinates which can take quite some time. The user can add the company's logo on the envelope in order to further personalize the letter. When the adjustments are finished you can generate an envelope preview to check the output and to send it to the printer. The second option from the main screen is to print labels. The program uses the same contact database from the envelope printer so you do not have to enter the information again. In addition you have the option to enter another address format if you are not satisfied with the layout provided by the application. You can also create multiple templates that allow you to save the layout of the label, the type of the font and the number of columns or rows on a page. These templates can be loaded at any time by selecting one from the drop down list. If you have the patience to enter

all the contact information and to configure the templates for the envelopes that you use frequently, the program offers a nice experience and performs rather well. System requirements: • Adobe Reader is

**What's New In PrintEnvelope - Lite Version?**

PrintEnvelope is a lightweight program that can help you print envelopes and labels quickly. With the help of multiple templates this program takes less time to print different pieces of information on multiple envelopes. The user can create multiple templates that allow you to save the layout of the label, the type of the font and the number of columns or rows on a page. You can easily change the label's layout with the Envelope size fields to modify the position of the sender and the receiver information. The program also allows you to use different fonts and styles for these fields. Print Envelope is very helpful for those who send a lot of envelopes to their friends and family, but it is not efficient for a business that needs to send a lot of letters. Good: Good interface. Good printing. Simple. Better: Fix the instructions. If you are looking for an application to print labels and envelopes

then this one may not be for you. Pros: + Good interface. + Good printing. + Simple. Cons: + No options to import multiple addresses. Verdict: Print Envelope offers a simple and easy interface that is very suitable for home use. Print Envelope works, but if you are looking for an application to print labels and envelopes then this one may not be for you. 3.0 Octoprint DIY - Desktop EditionDescription:Octoprint DIY is a cross platform 3D printing application that is ideal for simple printing jobs. Whether your device has a USB or WiFi connection, you can print in 3D using Octoprint. This allows you to save money on all 3D printers because you can print on many different designs. It is very easy to use, and also very simple. You can get all of your printing done with just one program.

Additionally, you can set up your own cloud servers if you want your files to be accessible from anywhere, and also to have the ability to share files with your friends or send them to your friends. Octoprint DIY is an innovative application that has a very simple interface, and it's also easy to use. What's more, is the program offers an extensive features like the following: Printing in 3D - The application can print in 3D with various materials such as acrylic, resin,

rubber and PLA. - You can use the application to print spherical-symmetric 3D objects like

## **System Requirements For PrintEnvelope - Lite Version:**

OS: Windows 7/Windows 8/Windows 10 CPU: Intel Core i5-2500k (3.3GHz) / AMD FX-6300 RAM: 8 GB GPU: NVIDIA GTX 770 2GB / ATI HD 7970 3GB DVD: 1 Online Activation: \$19.99 Please be aware that the game may not run at 60 FPS on computers running lower end CPUs or on AMD graphics cards. We recommend that you use the latest drivers available for your card and make sure that the RAM is at

[https://botkyrkaboxning.se/wp-content/uploads/2022/06/WM3CCtl\\_Crack\\_Download.pdf](https://botkyrkaboxning.se/wp-content/uploads/2022/06/WM3CCtl_Crack_Download.pdf) <https://kephirastore.com/2022/06/08/optaplanner-2-1-0-crack-for-windows-latest-2022/> <https://www.voyavel.it/alax-info-dhcp-server-free-for-pc-latest/> <http://marketingseoservice.com/wp-content/uploads/waitfio.pdf> [https://esport-ready.com/wp](https://esport-ready.com/wp-content/uploads/2022/06/Portable_Agnosco_DICOM_Viewer_Crack_With_Keygen_Free_For_PC.pdf)[content/uploads/2022/06/Portable\\_Agnosco\\_DICOM\\_Viewer\\_Crack\\_With\\_Keygen\\_Free\\_For\\_PC.pdf](https://esport-ready.com/wp-content/uploads/2022/06/Portable_Agnosco_DICOM_Viewer_Crack_With_Keygen_Free_For_PC.pdf) [https://community.thecityhubproject.com/upload/files/2022/06/RwGPAigezILLfxroXewZ\\_08\\_f41da1dcba2](https://community.thecityhubproject.com/upload/files/2022/06/RwGPAigezILLfxroXewZ_08_f41da1dcba2b188bcdbf68a14172f2f0_file.pdf) [b188bcdbf68a14172f2f0\\_file.pdf](https://community.thecityhubproject.com/upload/files/2022/06/RwGPAigezILLfxroXewZ_08_f41da1dcba2b188bcdbf68a14172f2f0_file.pdf) <https://louispara.com/?p=10166> <https://clothos.org/advert/trend-micro-housecall-crack-free-registration-code-download-mac-win-2022/> <https://www.archiveseedbank.com/wp-content/uploads/2022/06/MemoriesOnTV.pdf> <https://ig-link.com/avg-secure-vpn-crack-license-key-full-pc-windows/> <https://glacial-brushlands-86621.herokuapp.com/zachvern.pdf> <https://jobpal.app/?p=21220> [https://officinameroni.com/2022/06/08/wondershare-ppt2flash-standard-crack-patch-with-serial-key](https://officinameroni.com/2022/06/08/wondershare-ppt2flash-standard-crack-patch-with-serial-key-free-2022-latest/)[free-2022-latest/](https://officinameroni.com/2022/06/08/wondershare-ppt2flash-standard-crack-patch-with-serial-key-free-2022-latest/) [https://wellnesstowin.com/wp-content/uploads/2022/06/Forever\\_Connected\\_\\_Crack\\_PCWindows\\_Latest.pdf](https://wellnesstowin.com/wp-content/uploads/2022/06/Forever_Connected__Crack_PCWindows_Latest.pdf) [https://writeforus.website/wp](https://writeforus.website/wp-content/uploads/2022/06/UltFone_Activation_Unlocker_Crack__Full_Version_Download_3264bit.pdf)[content/uploads/2022/06/UltFone\\_Activation\\_Unlocker\\_Crack\\_\\_Full\\_Version\\_Download\\_3264bit.pdf](https://writeforus.website/wp-content/uploads/2022/06/UltFone_Activation_Unlocker_Crack__Full_Version_Download_3264bit.pdf) [https://transparentwithtina.com/wp](https://transparentwithtina.com/wp-content/uploads/2022/06/Alexf_039s_LiveJournal_Downloader__Crack___WinMac_Updated_2022.pdf)[content/uploads/2022/06/Alexf\\_039s\\_LiveJournal\\_Downloader\\_\\_Crack\\_\\_\\_WinMac\\_Updated\\_2022.pdf](https://transparentwithtina.com/wp-content/uploads/2022/06/Alexf_039s_LiveJournal_Downloader__Crack___WinMac_Updated_2022.pdf) <https://cycloneispinmop.com/wp-content/uploads/2022/06/futliz.pdf> <https://globaldefence.team/date-calculator-4-55-pc-windows-latest-2022/> [https://leidenalumni.id/wp](https://leidenalumni.id/wp-content/uploads/2022/06/GSA_Keyword_Research__Crack_Free_Download_3264bit.pdf)[content/uploads/2022/06/GSA\\_Keyword\\_Research\\_\\_Crack\\_Free\\_Download\\_3264bit.pdf](https://leidenalumni.id/wp-content/uploads/2022/06/GSA_Keyword_Research__Crack_Free_Download_3264bit.pdf) <http://peoplecc.co/en/2022/06/08/portable-ditto-free-license-key-download-3264bit-latest/>